## **Kids Frames Crack Free Download For Windows**

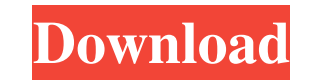

**Kids Frames Crack + Torrent (Activation Code) 2022**

Kids Frames is a free tool that you can use to transform a selected photo of your beloved ones into a funny, cute and colorful image that will brighten up your mood. Features: · No registration or sign up is required. · Support English, French, German, Spanish and Italian languages. · Support image formats of JPG, GIF, and PNG. · Includes dozens of frames for processing your favorite images. · Slides and 3D children's frames. · Child and adult frames. · Different effects and sizes for each frame. · Change your frame position and orientation. · Set as your new desktop wallpaper. · Set your desktop to show only this frame. · Change the color of the frame and the picture. · Set the frame as your new desktop background. · View your desktop through the frame. · Keep the frame on your desktop when you open another program. · Frames are easy to use. · You can easily customize the desktop with this frame. · Change the wallpaper on your Windows XP, Vista, or Windows 7. · Your wallpaper will be changed with every folder you create. · Pictures can be made larger, smaller, or have their borders cropped. · Change the transparency of the frame. · Use your webcam to add a self-portrait to the frame. · Use your webcam to add a parent's portrait to the frame. · Use your webcam to add a baby's portrait to the frame. · Use your webcam to add a family's portrait to the frame. · Use your webcam to add a school portrait to the frame. · Use your webcam to add a military portrait to the frame. · Use your webcam to add a police officer's portrait to the frame. · Use your webcam to add a doctor's portrait to the frame. · Use your webcam to add a man's portrait to the frame. · Use your webcam to add a woman's portrait to the frame. · Use your webcam to add a ghost to the frame. · Use your webcam to add a skeleton to the

frame. · Use your webcam to add a vampire to the frame. · Use your webcam to add an alien to the frame. · Use your webcam to add a clown to the frame.  $\cdot$  Use your webcam to add a penguin to the frame.  $\cdot$ 

## **Kids Frames Crack + For Windows [March-2022]**

Kids Frames is a free photo frames tool designed to help you transform regular pictures into outgoing and fun images that you can keep on your desktop. Features: - quick and simple installation - hundreds of frames to choose from - easy to customize the sizes of the frame - set the photo to be always on top - set the frame to fade out after the time set by you - set the duration of the fade out - easily import JPEG, GIF and PNG images - apply any filter or effect you like - comes with a frame editor where you can customize the frames with colors, backgrounds, font sizes, frame sizes, and so on. Copyright 2014-2018 all rights reserved. We are a non-profit website that makes money from displaying advertising. We are in no way involved in malicious activity on this website and our limited use of the servers isn't powered by the ad income. All advertising, all logos and trademarks are copyright of their respective owners.Liquid chromatographic determination of the enantiomers of fipronil in soil after application of technical and biosolvent formulations. Liquid chromatographic (LC) methods for the analysis of (R)- and (S)-fipronil in soil were developed after a single dose application of technical and biosolvent formulations. The methods used were solid-phase extraction, derivatization of (S)- and (R)-fipronil, and LC with chiral separation. The results showed excellent linearity, repeatability (RSDQ: Batch File - Zip file and delete zipfile I have a huge amount of files in a directory. I have to zip these files and write an output.txt that contains the zipfile in which all the other files are compressed. Right now, I'm trying to write an.bat file that will do the following: Generate the Zipfile Write the Zipfile Rename the output.txt to test.zip Delete the output.txt The problem is that I can't figure out how to rename the output.txt without deleting the file. When I use the "ren" command, 77a5ca646e

**Kids Frames With Serial Key [Latest 2022]**

Photo Frames is a software that turns any old images into funny pictures with which you can decorate your computer screen. Photos are an integral part of the life of an individual. In order to capture a photo, one may have to adjust the camera lens. An expensive camera lens which is adjusted to the high end will result in huge savings. Similarly, one will need to purchase an appropriate camera mount. Photos in the form of picture frames for the home decor are a desirable feature for one. If one needs to get an excellent picture, then one may need to hire a photographer. Due to the fact that most of the jobs are done by the photographers, one should also have a proper camera for the photography job. By clicking on 'search for:', you will get the best camera camera for various jobs. At you will get the details of Best Camera Camera for Photography with different features and specifications. The basic things that you need to choose the best camera lens in photography are: What is the number of the camera lens? The number of the camera lens is the number of the focal length, e.g., 24mm, 50mm, etc. What is the number of the aperture of the camera lens? The number of the aperture of the camera lens is the number of the f-stop, e.g., f/1.8, f/2.8, etc. What is the focal length of the camera lens? The focal length of the camera lens is the distance between the object and the camera. The focal length is also the measure of the magnification of the object. Most photographers use a camera lens with a focal length of 50mm. What is the size of the camera lens? The size of the camera lens is the length of the diameter of the camera lens. What is the size of the zoom lens? The size of the zoom lens is the length of the focus of the zoom lens. What is the type of the camera lens? The type of the camera lens is the kind of the lens. You can buy the best camera lens for photography through the lens brands and lens retailers. The following are the basic types of the camera lenses: Digital camera lens Camera lens Wide-angle lens Fixed focal

**What's New in the?**

Tiny frames is a small utility designed to help you combine several pictures to form a funny and friendly frame for your desktop. Using this utility you can combine the following file types: JPG, GIF and PNG. If you're like most people, you put your phone and tablet in one of two places: your bedroom and your handbag or pocket. But by putting these devices in two different areas, you run the risk of them getting lost or damaged. Why not keep both in one place? The Wall Mount Solution is a battery-powered wall charger that, once plugged in, makes your tablet or smartphone stay put on your bedroom wall. You can use it with any smartphone or tablet (tablets are 1.5mm thick or less), and it can charge one or two devices at the same time. Once it has finished charging, you can unplug it and it will plug into a different wall outlet to keep charging. For the Wall Mount Solution, Small Bits used an aluminum-magnesium alloy with 3D-printed parts. When designing it, the team took into consideration the size of the items they needed to charge, as well as the number of outlets in a house. You can use the Wall Mount Solution with any smartphone or tablet and it can charge one or two devices at a time. You don't need an adapter to use this device and you can unplug it and move it to a different wall outlet to keep charging. You can even charge the Wall Mount Solution through a USB port. If you're like most people, you put your phone and tablet in one of two places: your bedroom and your handbag or pocket. But by putting these devices in two different areas, you run the risk of them getting lost or damaged. Why not keep both in one place? The Wall Mount Solution is a battery-powered wall charger that, once plugged in, makes your tablet or smartphone stay put on your bedroom wall. You can use it with any smartphone or tablet (tablets are 1.5mm thick or less), and it can charge one or two devices at the same time. Once it has finished charging, you can unplug it and it will plug into a different wall outlet to keep charging. For the Wall Mount Solution, Small Bits used an aluminum-magnesium alloy with 3D-printed parts. When designing it, the team took into consideration the size of the items they needed to charge, as well as the number of outlets in a house. You can use the Wall Mount Solution with any smartphone or tablet and it can charge one or two devices at a time. You don't need an adapter to use this device and you can unplug it and move it to a different wall outlet to keep charging. You can even charge the Wall Mount Solution through a USB port. If you're like most people, you put your phone and tablet

**System Requirements:**

Operating System: Windows 7/8/10 Memory: 1GB RAM Hard Drive: 2GB free space Mouse: Windows 7/8 Keyboard: Internet Connection: Broadband So far, we've covered the game's storyline and let it be known that No More Heroes is an upcoming homage to the classic game, but how will it actually be implemented? Our gameplay session showed us the game's wide

<https://comunicate-pr.ro/wp-content/uploads/2022/06/patwmaka.pdf> <https://siofighdubtahi.wixsite.com/dorapersend/post/winx-free-dvd-to-xvid-ripper-crack> tnamnuoctoi.com/upload/files/2022/06/SxMCVrhcmvDFyzuBm88v\_06\_76f92ca5fc8f80dac6569aea08725d32\_file.pdf <https://mondetectiveimmobilier.com/2022/06/06/wodftpdlx-crack-product-key-free-win-mac-latest-2022/> <https://paddlealberta.org/wp-content/uploads/2022/06/nayteli.pdf> <https://jobpal.app/?p=15832> <https://hattadari1975.wixsite.com/mocknicingword/post/chris-pc-game-booster-2-80-registration-code-free> <https://comunicate-pr.ro/wp-content/uploads/2022/06/gwynolwe.pdf> [http://yiyo.es/wp-content/uploads/2022/06/Logitech\\_Touch\\_Mouse\\_Server.pdf](http://yiyo.es/wp-content/uploads/2022/06/Logitech_Touch_Mouse_Server.pdf) <https://www.madreandiscovery.org/fauna/checklists/checklist.php?clid=11052>